# **CsvLayers Crack Free 2022 [New]**

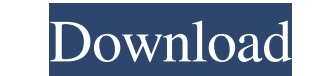

---------------- CsvLayers is a extension which creates layers from a list of objects (texts, layers, drawings, etc.) in a text (CSV) file. Depending on the object to be created, CsvLayers needs to know what Autocad version it is and which registration key it is using. This is asked using commands using the syntax (show registration command key) and (show registration version). CsvLayers is only found in the product line "Autocad 2018" and in "Autocad 2018 Update". In other versions, you can use the "Register for updates" button from the main page. To find the registration key of your v create layers using all the objects contained in the file or create a "Group" (ex: TextA, TextB, TextA, TextB, TextC, and so on). You have the choice to select all the objects in the text file or specify only the objects t CsvLayers will create a new layer named "New Group". This layer can then be used to move all the objects you need to move in your file. Once the commands you entered in the command window have been performed, you can speci will create a new text layer where the objects will be placed in. If you have already a layer with any dimension and the objects you selected are contained in this layer, CsvLayers will create a new layer where the objects of objects you specify to another location and then to remove the initial created layer which no longer fits with the object list you want to insert. To edit any object defined in the list, CsvLayers needs the object name.

#### **CsvLayers License Code & Keygen**

#### **CsvLayers Serial Number Full Torrent Free Download [April-2022]**

The extension is very easy to use. Just open your CSV/Excel file, download the VLX extension and start importing those layers! The extension can import layers from an existing or new CSV/Excel file. It adds to the file dia from a mouse click - copy/paste from clipboard. You can also import layers from a pre-existing file, that will be used to create the layers in the active drawing. The extension provides a conversion service to change the l layers to the default drawing style. This extension is safe. You can view the content of your CSV/Excel file before you import them. The active drawing may be closed before the conversion. You can also modify the layers st when a CSV/Excel file is opened. There are many other features in the extension. Extension News Version 25.00 There are many new features in this new version of Csv/Layers. - Create lists in your CSV/Excel files. - Change hide/unhide layers and change the layer properties (e.g. style). - Import layers from any CSVs and Excel files and even from the clipboard. - Import all named layers from the clipboard. - Modify the drawing style and the t opened. - Customize the dialog window that will appear when a CSV/Excel file is opened. - You can view the content of your CSV/Excel file before you import them. - You can save your project in two different way: - Save a p

## **CsvLayers**

You can import layers from a list in a CSV/Excel file. You can read the file as a CSV then import them easily in your Autocad! The extension will create new layers in the right order and all the information are automatical It is easy to use, simple to install and gives a great user experience! Features of CsvLayers: - Import a list of layers from a CSV/Excel file with some information about those layers (name, description...) - The imported imported layers into a CSV/Excel file. This file can be saved in your computer or sent anywhere. - You can remove the export layer list button (If you don't want to send the list). - CsvLayers is totally safe! No script or extension tab. Please note that the CsvLayers does not support the following languages:Portuguese, Romanian, Greek, Russian, Spanish. If you have questions or problems installing, please contact us at email: support@probig improving their products! I'll also point out that, although our company has used Autocad for many years, Autocad's scripting language itself is quite on the decline. Support and updates for it are at an all-time low. ASL features. I'll also point out that, although our company has used Autocad for many years, Autocad's scripting language itself is quite on the decline. Support and updates for it are at an all-time low. ASL is a good thing,

## **What's New in the CsvLayers?**

===== CSV Layers is an Autocad extension designed to enable you to create or import layers from a list in a CSV/Excel file. You can create a list of layers and list of attributes for each layer, and then use a simple comma visit our official website: Supported file format: ===================== CSV/Excel ===================== Supported features: ===================== There are a few features supported by CSV Layers. Please refer to the CSV Layers user guide for more details. How it works: ===================== Check out the following example to understand how it works: Sample File: ============= This is an example file that illustrates how to use CSV Layers: Layer C Attribute dY Attribute da Layer R Attribute at Layer R Attribute understand how it works: Sample F ux Attribute uy Attribute uw Layer Y Attribute uw Layer Y Attribute uW Layer Z Attribute ug Attribute uf Layer Z' Attribute ug' Attribute uf' Layer XL Attribute uw' Attribute us' Attribute ug Attribute us' Attribute us att Attribute ua' Attribute uE' Attribute ut' Attribute uC' Attribute uc' Attribute ua' Attribute uP' Attribute ua' Attribute ut' Attribute uc' Attribute us' Attribute us attribute uc' Attribute uc' Attribute us and Attribute

## **System Requirements For CsvLayers:**

Recommended: Minimum: Processor: Intel Core 2 Duo, Intel Core i5-2500K (or better) Memory: 8 GB RAM Graphics: NVIDIA GeForce GTX 660, AMD Radeon HD 7850 (or better) DirectX: Version 11 Hard Drive: 10 GB available space Sou

<http://www.sweethomeslondon.com/?p=3027> <https://ozarkinstitute.oncospark.com/wp-content/uploads/2022/06/ULogViewer.pdf> [https://stacaravantekoop.nl/wp-content/uploads/2022/06/TinyGrab\\_\\_Crack\\_\\_\\_License\\_Code\\_\\_Keygen.pdf](https://stacaravantekoop.nl/wp-content/uploads/2022/06/TinyGrab__Crack___License_Code__Keygen.pdf) <http://www.techclipse.com/?p=2543> <https://sheltered-lake-32474.herokuapp.com/recros.pdf> <https://marketstory360.com/news/12714/atomic-list-manager-crack-download-latest-2022/> [https://cycloneispinmop.com/wp-content/uploads/2022/06/Speedy\\_Video\\_Converter\\_Pro.pdf](https://cycloneispinmop.com/wp-content/uploads/2022/06/Speedy_Video_Converter_Pro.pdf) <https://xn--80aagyardii6h.xn--p1ai/wp-content/uploads/2022/06/yanipat.pdf> <https://ciying.info/accessfix-data-recovery-crack-free-april-2022-2/> <https://www.onk-group.com/wp-content/uploads/2022/06/rheale.pdf> <http://myquicksnapshot.com/?p=3570> [https://bymariahaugland.com/wp-content/uploads/2022/06/Columns\\_UI.pdf](https://bymariahaugland.com/wp-content/uploads/2022/06/Columns_UI.pdf) [https://www.vevioz.com/upload/files/2022/06/jTQ3eDimYuxoRBX4R254\\_08\\_19a068d91bf692832ffbbc8b30b6c034\\_file.pdf](https://www.vevioz.com/upload/files/2022/06/jTQ3eDimYuxoRBX4R254_08_19a068d91bf692832ffbbc8b30b6c034_file.pdf) <http://www.vxc.pl/?p=5338> [https://www.centerlb.org/wp-content/uploads/2022/06/File\\_Identifier\\_Crack\\_2022Latest.pdf](https://www.centerlb.org/wp-content/uploads/2022/06/File_Identifier_Crack_2022Latest.pdf) [http://mir-ok.ru/wp-content/uploads/2022/06/ASPNET\\_Chat\\_Pro.pdf](http://mir-ok.ru/wp-content/uploads/2022/06/ASPNET_Chat_Pro.pdf) [https://www.soonaradio.com//upload/files/2022/06/lxUhlIZQbtNb8eCAfNOS\\_08\\_19a068d91bf692832ffbbc8b30b6c034\\_file.pdf](https://www.soonaradio.com//upload/files/2022/06/lxUhlIZQbtNb8eCAfNOS_08_19a068d91bf692832ffbbc8b30b6c034_file.pdf) [https://likesmeet.com/upload/files/2022/06/QjUTrYFJA9GigQOXCA8t\\_08\\_584e2a0a09b92b2329d801d9298eeb24\\_file.pdf](https://likesmeet.com/upload/files/2022/06/QjUTrYFJA9GigQOXCA8t_08_584e2a0a09b92b2329d801d9298eeb24_file.pdf) <https://rickiptvinfyt.com/2022/06/07/timerstick-crack-license-key-full-download-april-2022/> <https://over-the-blues.com/advert/binary-converter-pro-crack-free-download/>